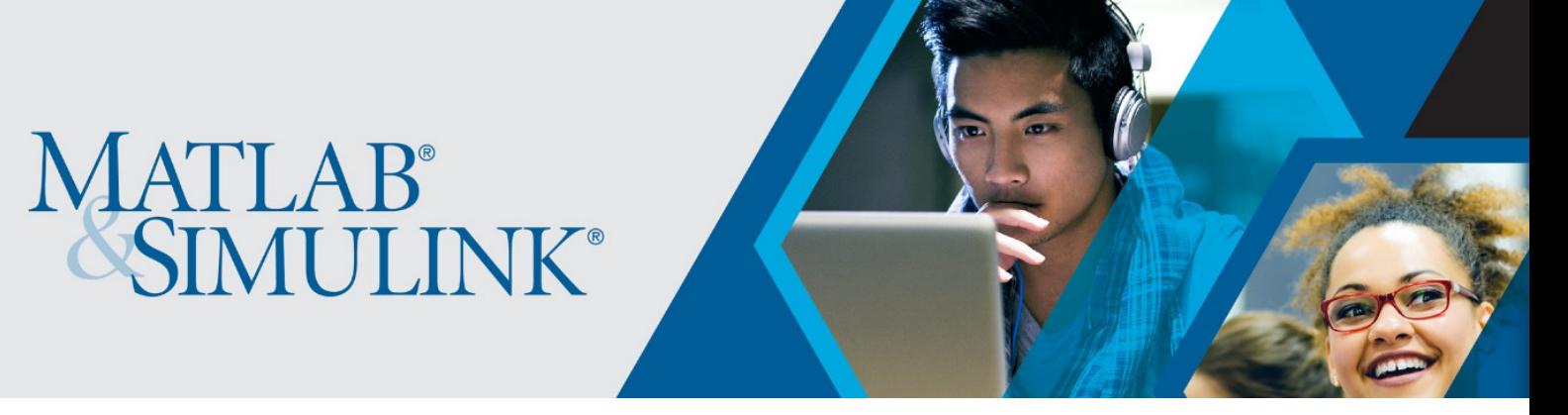

## **MATLAB und Simulink für Informatik**

## Finden Sie genau **die richtige Lösung für Ihre Anwendungen** mit unserer breiten Palette an **Produktfunktionen, Tutorials und Beispielen**:

- Verwenden Sie MATLAB und Simulink für:
	- [Datenerfassung](https://de.mathworks.com/solutions/data-acquisition.html) und [Datenanalyse](https://de.mathworks.com/solutions/data-analysis.html)
	- [Machine Learning](https://de.mathworks.com/solutions/machine-learning.html) und [Deep Learning](https://de.mathworks.com/solutions/deep-learning.html)
	- [Big Data](https://de.mathworks.com/solutions/big-data-matlab.html)
	- [IoT-Anwendungen](https://de.mathworks.com/solutions/internet-of-things.html) und [in der Cloud](https://de.mathworks.com/cloud.html)
	- [High Performance Computing](https://de.mathworks.com/solutions/parallel-computing.html)
	- [Embedded Systems](https://de.mathworks.com/solutions/embedded-systems.html)
	- [Bildverarbeitung und Computer Vision](https://de.mathworks.com/solutions/image-video-processing.html)
	- [Robotik und autonome Systeme](https://de.mathworks.com/solutions/robotics.html)
	- [Neurowissenschaft](https://de.mathworks.com/solutions/neuroscience.html)
- Entdecken Sie **MathWorks Produkte für [Software & Internet](https://de.mathworks.com/solutions/software-internet.html)**:
	- o [Database Toolbox](https://de.mathworks.com/products/database.html) Datenaustausch mit relationalen und nicht relationalen Datenbanken
	- o [Statistics and Machine Learning Toolbox](https://de.mathworks.com/products/statistics.html) Analyse und Modellierung von Daten mithilfe von Statistik und Machine Learning
	- o [Deep Learning Toolbox](https://de.mathworks.com/products/deep-learning.html) Erstellen, Analysieren und Trainieren von Deep-Learning-Netzen
	- o [Fuzzy Logic Toolbox](https://de.mathworks.com/products/fuzzy-logic.html) Entwerfen und Simulieren von Fuzzy-Logik-Systemen
	- o [Image Processing Toolbox](https://de.mathworks.com/products/image.html) Bildverarbeitung, Analyse und Algorithmenentwicklung
	- o [Computer Vision Toolbox](https://de.mathworks.com/products/computer-vision.html) Entwerfen und Testen von Computer-Vision-, 3D-Vision- und Videoverarbeitungssystemen
	- o [Parallel Computing Toolbox](https://de.mathworks.com/products/parallel-computing.html) Durchführen paralleler Berechnungen auf Mehrkerncomputern, GPUs und Clustern
	- o [MATLAB Parallel Server](https://de.mathworks.com/products/matlab-parallel-server.html) MATLAB- und Simulink-Berechnungen in Clustern und Clouds ausführen
	- o [MATLAB Production Server](https://de.mathworks.com/products/matlab-production-server.html) Integration von MATLAB-Analysen in Web-, Datenbank- und Unternehmensanwendungen
	- o [MATLAB Compiler](https://de.mathworks.com/products/compiler.html) Erstellen eigenständiger ausführbarer Dateien und Web-Apps aus MATLAB-Programmen
- **Forschen, lehren und lernen Sie mit MATLAB und Simulink**:
	- o Nutzen Sie [online interaktive Unterrichtseinheiten und Übungen](https://matlabacademy.mathworks.com/?s_tid=acb_tut) für den Einstieg in MATLAB und Simulink, beispielsweise
		- [MATLAB Grundlagen](https://matlabacademy.mathworks.com/R2019a/portal.html?course=mlbe&s_tid=mlac_mlbe_bod) und [MATLAB-Programmiertechniken](https://matlabacademy.mathworks.com/R2019a/portal.html?course=mlpr&s_tid=mlac_mlpr_bod)
		- **[MATLAB für die Datenverarbeitung und Visualisierung](https://matlabacademy.mathworks.com/R2019a/portal.html?course=mlvi&s_tid=mlac_mlvi_bod)**
		- [Machine Learning mit MATLAB](https://matlabacademy.mathworks.com/R2019a/portal.html?course=mlml&s_tid=mlac_mlml_bod) und [Deep Learning mit MATLAB](https://matlabacademy.mathworks.com/R2019a/portal.html?course=mldl&s_tid=mlac_mldl_bod)
	- o Erfahren Sie, wie Sie [MATLAB in Ihre Lehrveranstaltungen und Projekte integrieren](https://de.mathworks.com/learn/teaching-with-matlab.html)  [können](https://de.mathworks.com/learn/teaching-with-matlab.html)
	- o Erfahren Sie, wie Sie [MATLAB und Simulink für Studentenwettbewerbe anwenden](https://de.mathworks.com/academia/student-competitions/tutorials-videos.html) können mit Videounterrichtsmaterialien für [Code Generierung,](https://de.mathworks.com/videos/series/student-competition-code-generation-training.html) [Robotik](https://de.mathworks.com/videos/series/student-competition-mobile-robotics-training.html) oder [Computer Vision](https://de.mathworks.com/videos/series/student-competition-computer-vision-training-108379.html)
	- o Arbeiten Sie mit MATLAB, Simulink und [low-cost Hardware für projektbasiertes](https://de.mathworks.com/academia/hardware.html)  [Lernen](https://de.mathworks.com/academia/hardware.html)
	- o Entdecken Sie [MATLAB Unterrichtsmaterialien für SchülerInnen](https://de.mathworks.com/academia/highschool.html)
	- o Erstellen Sie MATLAB-Aufgaben mit [MATLAB Grader,](https://de.mathworks.com/products/matlab-grader.html) um die Arbeit der Studierenden automatisch zu bewerten
	- o Erstellen Sie Vorlesungen und Scripts mit [Live-Scripts,](https://de.mathworks.com/products/matlab/live-editor.html?s_tid=acb_live) die erklärenden Text, mathematische Gleichungen, Code und Ergebnisse kombinieren
	- o Beschleunigen Sie Ihre [Forschungstätigkeiten mit MATLAB](https://de.mathworks.com/academia/research.html)

\*\*\*

Die Goethe Universität Frankfurt bietet eine campusweite MATLAB-Lizenz für Forschung, Lehre und Studium an. Die Lizenz beinhaltet MATLAB, Simulink und 48 Begleitprodukte. Die Software kann innerhalb der Universität genutzt sowie auf privaten Rechnern oder Laptops zu Hause installiert werden. Im Rahmen der campusweiten Lizenz haben alle zudem kostenlosen Zugang zu praxisorientierten online Tutorials.

Zugriff auf die Software und online Tutorials sowie weitere Informationen erhalten Sie über das [MATLAB Portal](https://de.mathworks.com/academia/tah-portal/goethe-universitat-frankfurt-am-main-40642351.html) der Goethe Universität.

Hilfe bei technischen Problemen:

[MathWorks Support](https://www.mathworks.com/support/contact_us.html#DE)

+ 49-89-45235-6700 (Option 4)

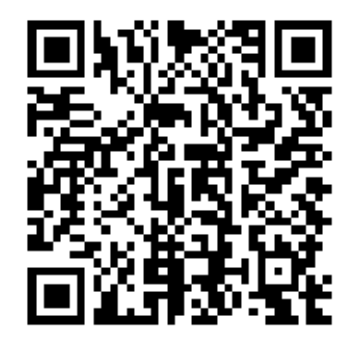

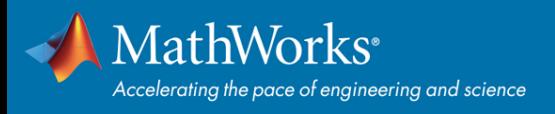